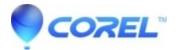

## Fix Zip file being damaged after uploading it to an FTP server

## • WinZip

If you test a Zip file before uploading it to an FTP server and no errors are reported, but after uploading the Zip file is damaged, the behaviour is likely due to corruption of the Zip file during the file transfer.

## **Possible tips**

Below we'll try to provide you with a few tips that can be helpful for you to avoid the issue going forward.

1. Check your network connection is stable.

2. Note that when transferring via FTP, the **binary** mode must be used; a **text** or **ASCII** transfer will always result in corruption of a Zip file.

Note: this information does not relate to either Send To > FTP Site (as Zip file) or the FTP option of the WinZip Job Wizard of WinZip Pro.

© 1985-2024 Corel. All rights reserved.